## CIRCUIT A POINT OF INTEREST

Another mode allows flying around an object in a defined radius with the camera always pointing towards the object during the circuit. This so-called point-of-interest-flight (POI flight) mode can, for example, be used to create detailed inspection pictures of a radio mast easily.

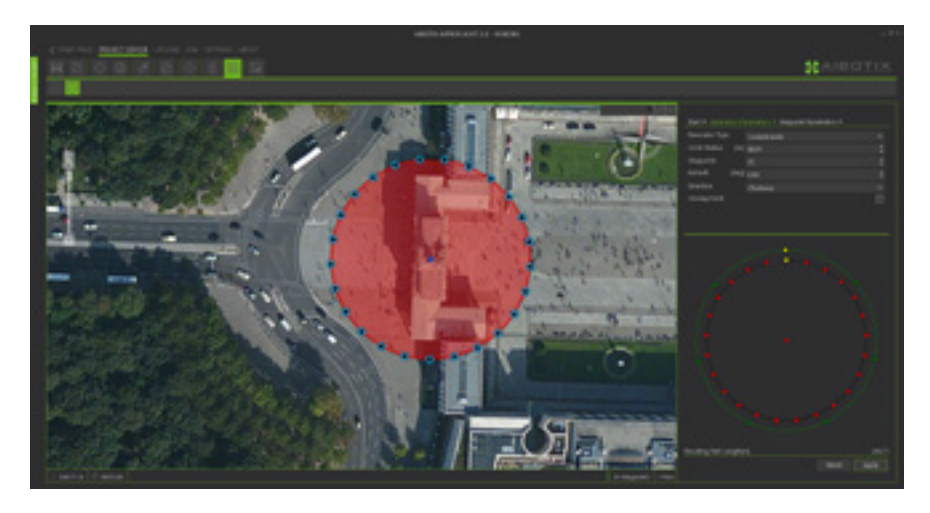

## COMPREHENSIVE FUNCTIONS

AiProFlight flight planning software offers complete flexibility to meet virtually any specialized need. After the flight, geo-referenced photos can be processed further into maps or 3D models. Pictured below is an example flight pattern custom made for the identification of defective modules in a solar park.

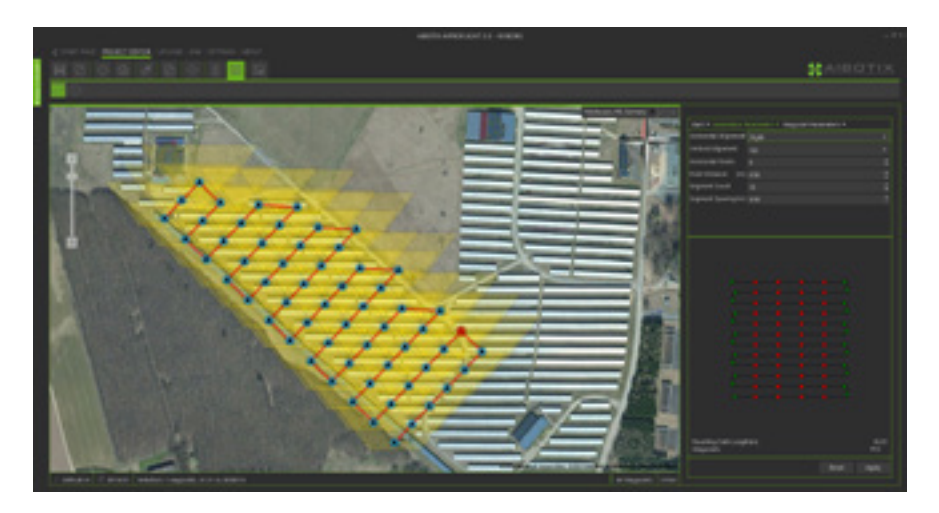

## MAXIMUM SAFETY

In order to guarantee greater safety during manual flight, maximum flight altitude, speed, and a GPS "cage" can be defined so the Aibot always remains in sight.

## INTEGRATED GEO-REFERENCING

By means of the integrated geo-referencing function you can link photos with geographic information and use programs such as Agisoft PhotoScan to create 3D models.

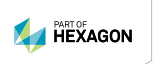

Get more information on http://uas.leica-geosystems.us Bryan Baker Phone: 970-227-3417 E-Mail: bryan.baker@leicaus.com - when it has to be right

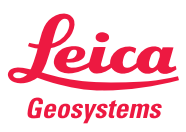

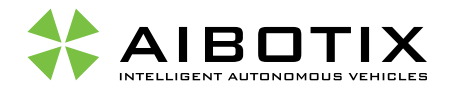

# WAYPOINT FLIGHT YOU PLAN, THE AIBOT X6 DOES THE REST

## AUTONOMOUS FLIGHT MODE

In autonomous flight mode, the Aibot X6 can fly along waypoints automatically. The route is set with Aibotix AiProFlight flight planning software and transmitted wirelessly to the Aibot. With the help of pre-planned routes, the Aibot can perform inspection and mapping flights of any pattern without manual piloting. Plan your routes easily on your computer, laptop or tablet computer.

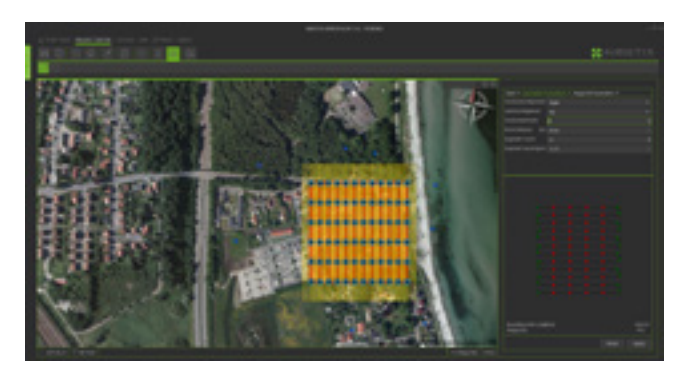

### EASY FLIGHT PLANNING

To create a flight plan, simply click on the map to set a waypoint in the route. Then set parameters such as altitude, camera orientation, and speed. You can save your routes easily in projects, and do not need to enter them again when you want to repeat a flight. After planning the flight, you can send your complete flight plan or parts of it to any number of Aibots.

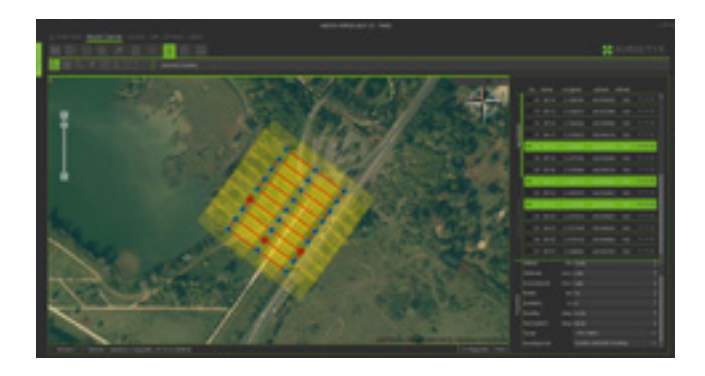

## INTEGRAL CAMERA DATABASE

AiProFlight has a payload database from which you select your camera. You can also add new datasets as needed – for example, an infrared camera, a new lens, or a video camera. The software uses the input data to create a preview of the captured images.

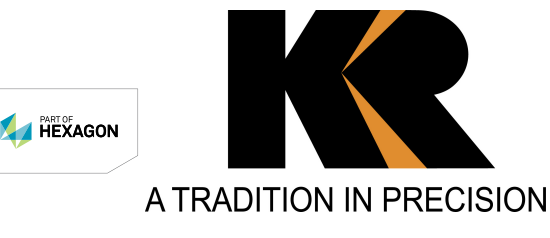

#### **Kuker-Ranken Inc.**

 Seattle - 1-800-454-1310 Tacoma - 1-888-562-3082 Portland - 800- 472- 7007 - when it has to be right Salt Lake City - 801-878-9763 Las Vegas - 702-604-1872 **www.krinc.net**

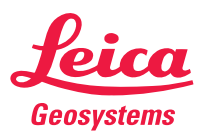

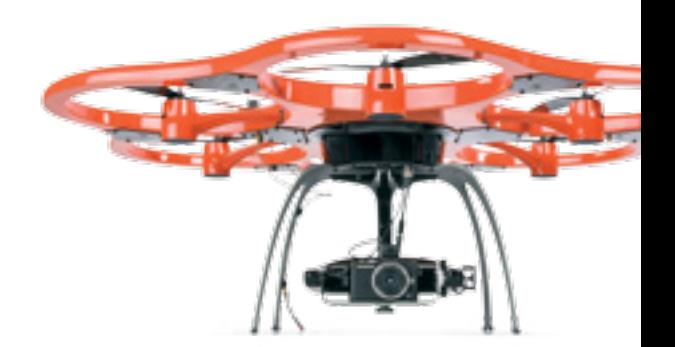